# **MOOVIL** Horaires et plan de la ligne C10 de bus

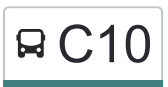

## BC10 Collège Peguy→Filatiers Collève Peguy→Filatiers

La ligne C10 de bus (Collège Peguy→Filatiers) a 2 itinéraires. Pour les jours de la semaine, les heures de service sont: (1) Collège Peguy→Filatiers: 16:05 - 17:08(2) Filatiers→Collège Peguy: 07:21 - 08:28 Utilisez l'application Moovit pour trouver la station de la ligne C10 de bus la plus proche et savoir quand la prochaine ligne C10 de bus arrive.

#### **Direction: Collège Peguy→Filatiers**

17 arrêts [VOIR LES HORAIRES DE LA LIGNE](https://moovitapp.com/arras-4404/lines/C10/49977583/5527917/fr?ref=2&poiType=line&customerId=4908&af_sub8=%2Findex%2Ffr%2Fline-pdf-Arras-4404-1022780-49977583&utm_source=line_pdf&utm_medium=organic&utm_term=Coll%C3%A8ge%20Peguy%E2%80%8E%E2%86%92Filatiers)

Collège Peguy

Les Jardins

Pont Rohart

Mairie D'Anzin-St-Aubin

Eglise D'Anzin-St-Aubin

Jean Jaures D'Anzin

Briquet Taillandier

**Chapelle** 

Val D'Anzin

Pt. De Pierre

G.Mollet

Tabac

Calvaire De Ste-Catherine

Glanerie

Vanneau

Route De Béthune

Filatiers

#### **Horaires de la ligne C10 de bus**

Horaires de l'Itinéraire Collège Peguy→Filatiers:

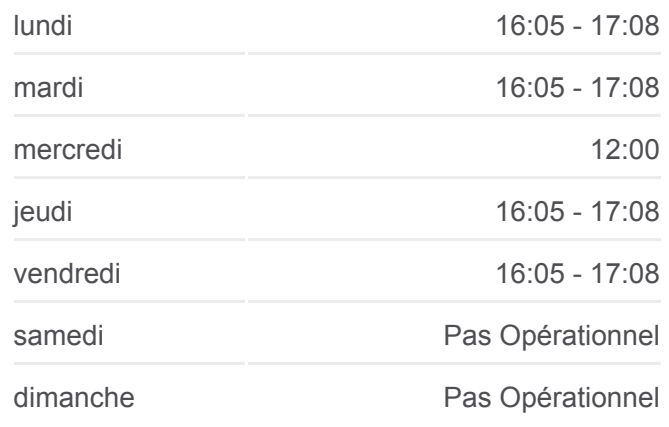

#### **Informations de la ligne C10 de bus Direction:** Collège Peguy→Filatiers **Arrêts:** 17 **Durée du Trajet:** 19 min **Récapitulatif de la ligne:**

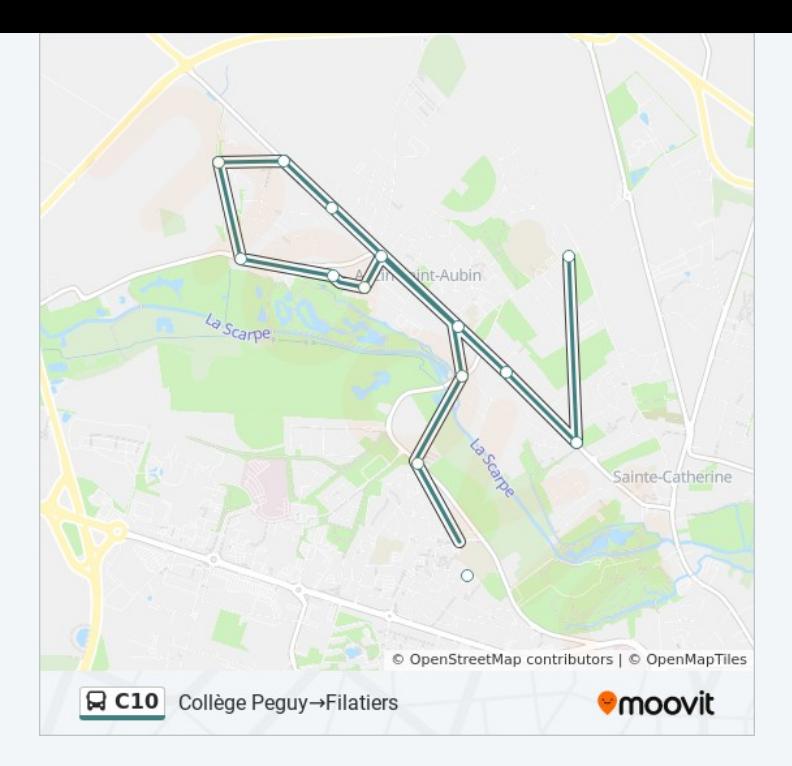

#### **Direction: Filatiers→Collège Peguy**

16 arrêts [VOIR LES HORAIRES DE LA LIGNE](https://moovitapp.com/arras-4404/lines/C10/49977583/5527781/fr?ref=2&poiType=line&customerId=4908&af_sub8=%2Findex%2Ffr%2Fline-pdf-Arras-4404-1022780-49977583&utm_source=line_pdf&utm_medium=organic&utm_term=Coll%C3%A8ge%20Peguy%E2%80%8E%E2%86%92Filatiers)

Filatiers

Route De Béthune

Vanneau

Glanerie

Calvaire De Ste-Catherine

Tabac

Jean Jaures D'Anzin

Briquet Taillandier

Chapelle

Val D'Anzin

Pt. De Pierre

Eglise D'Anzin-St-Aubin

Mairie D'Anzin-St-Aubin

Pont Rohart

Les Jardins

Collège Peguy

### **Horaires de la ligne C10 de bus**

Horaires de l'Itinéraire Filatiers→Collège Peguy:

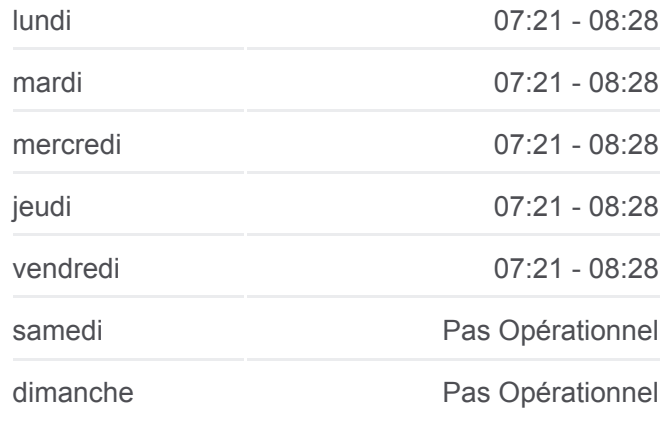

**Informations de la ligne C10 de bus Direction:** Filatiers→Collège Peguy **Arrêts:** 16 **Durée du Trajet:** 22 min **Récapitulatif de la ligne:**

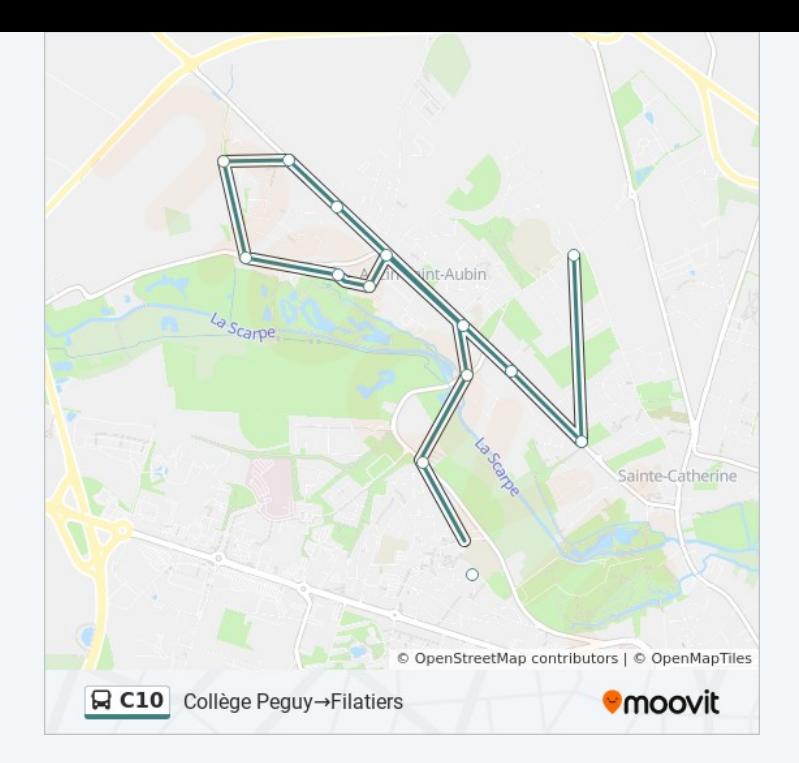

Les horaires et trajets sur une carte de la ligne C10 de bus sont disponibles dans un fichier PDF hors-ligne sur moovitapp.com. Utilisez le [Appli Moovit](https://moovitapp.com/arras-4404/lines/C10/49977583/5527917/fr?ref=2&poiType=line&customerId=4908&af_sub8=%2Findex%2Ffr%2Fline-pdf-Arras-4404-1022780-49977583&utm_source=line_pdf&utm_medium=organic&utm_term=Coll%C3%A8ge%20Peguy%E2%80%8E%E2%86%92Filatiers) pour voir les horaires de bus, train ou métro en temps réel, ainsi que les instructions étape par étape pour tous les transports publics à Arras.

[À propos de Moovit](https://moovit.com/fr/about-us-fr/?utm_source=line_pdf&utm_medium=organic&utm_term=Coll%C3%A8ge%20Peguy%E2%80%8E%E2%86%92Filatiers) · [Solutions MaaS](https://moovit.com/fr/maas-solutions-fr/?utm_source=line_pdf&utm_medium=organic&utm_term=Coll%C3%A8ge%20Peguy%E2%80%8E%E2%86%92Filatiers) · [Pays disponibles](https://moovitapp.com/index/fr/transport_en_commun-countries?utm_source=line_pdf&utm_medium=organic&utm_term=Coll%C3%A8ge%20Peguy%E2%80%8E%E2%86%92Filatiers) · [Communauté Moovit](https://editor.moovitapp.com/web/community?campaign=line_pdf&utm_source=line_pdf&utm_medium=organic&utm_term=Coll%C3%A8ge%20Peguy%E2%80%8E%E2%86%92Filatiers&lang=fr)

© 2024 Moovit - Tous droits réservés

**Consultez les horaires d'arrivée en direct**

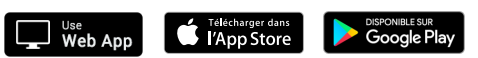